## Wyniki testów procesorów - Multi CPU Systems Pobrane ze strony

## [https://www.cpubenchmark.net/cpu\\_list.php#multi-](https://www.cpubenchmark.net/cpu_list.php#multi-cpu)

## [cpu](https://www.cpubenchmark.net/cpu_list.php#multi-cpu)

## **stan na 21 września 2021 r.**

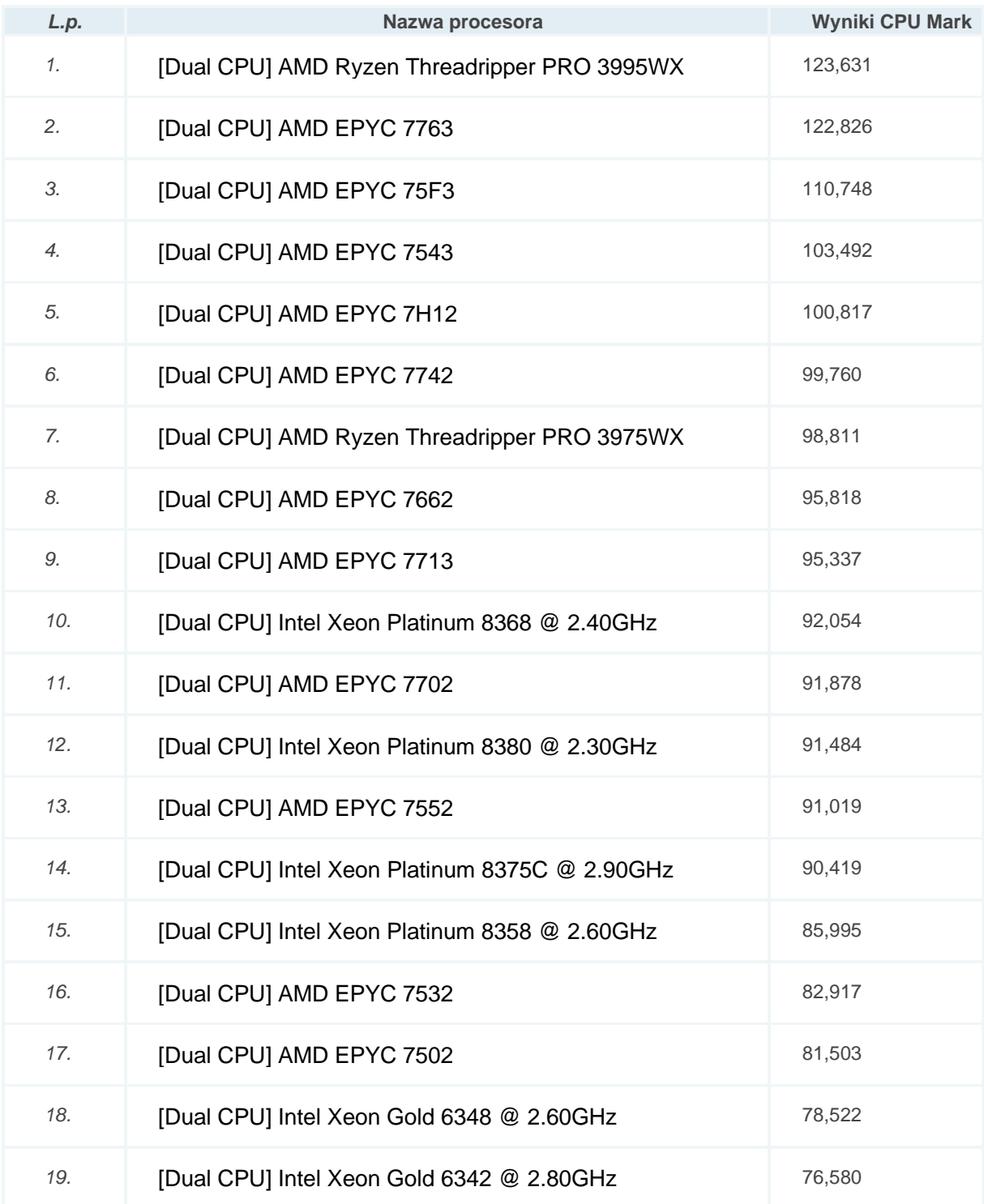

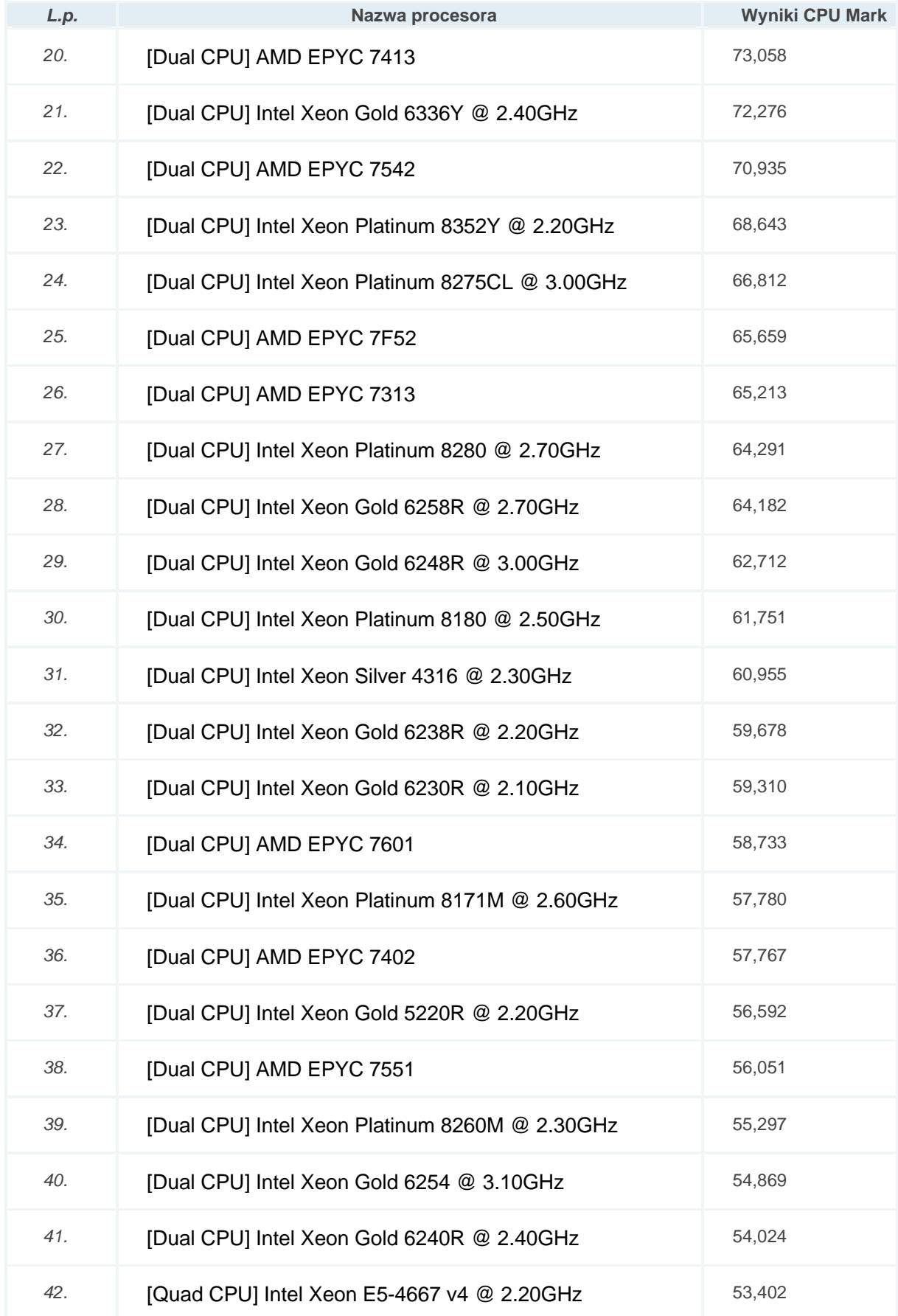

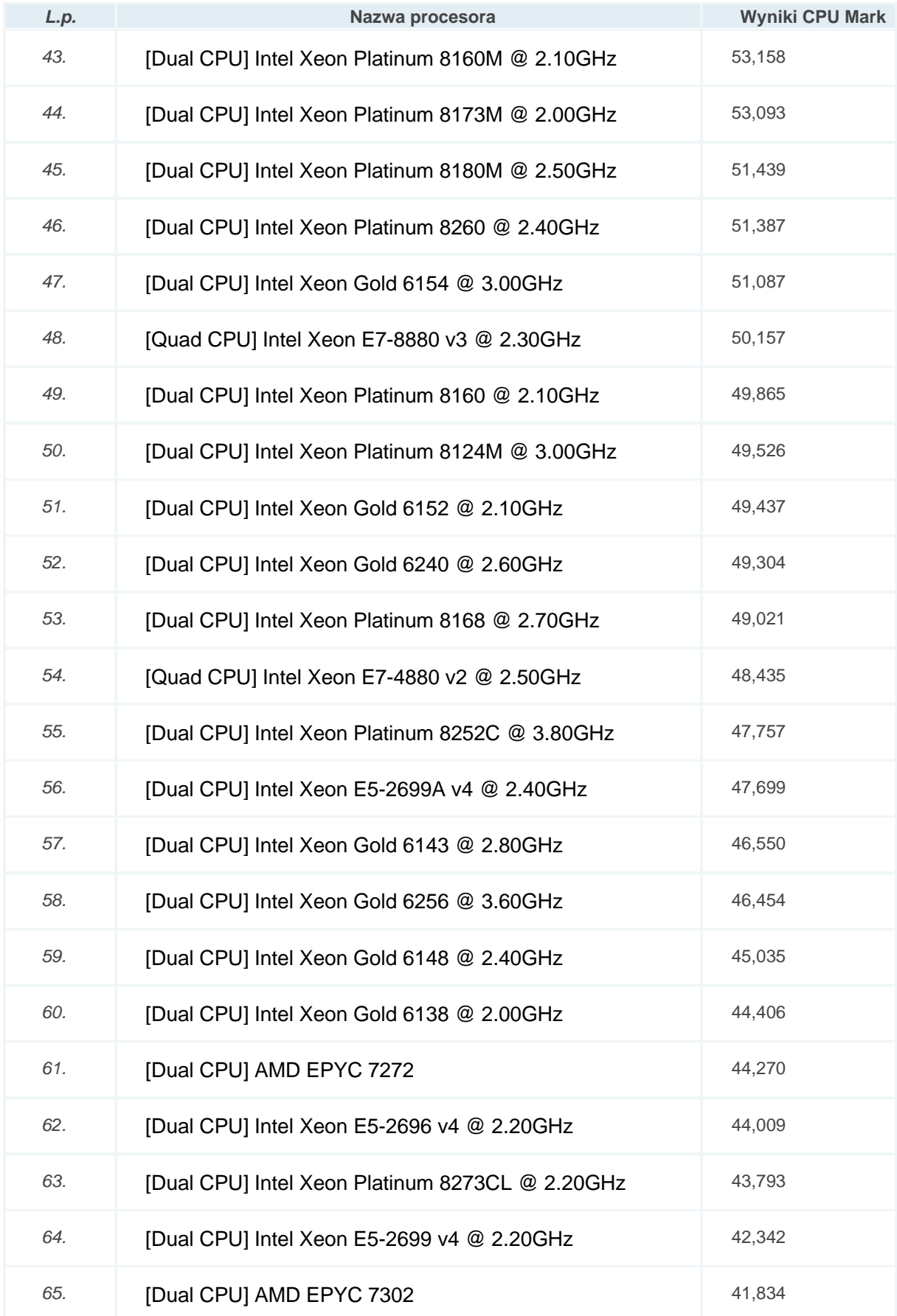

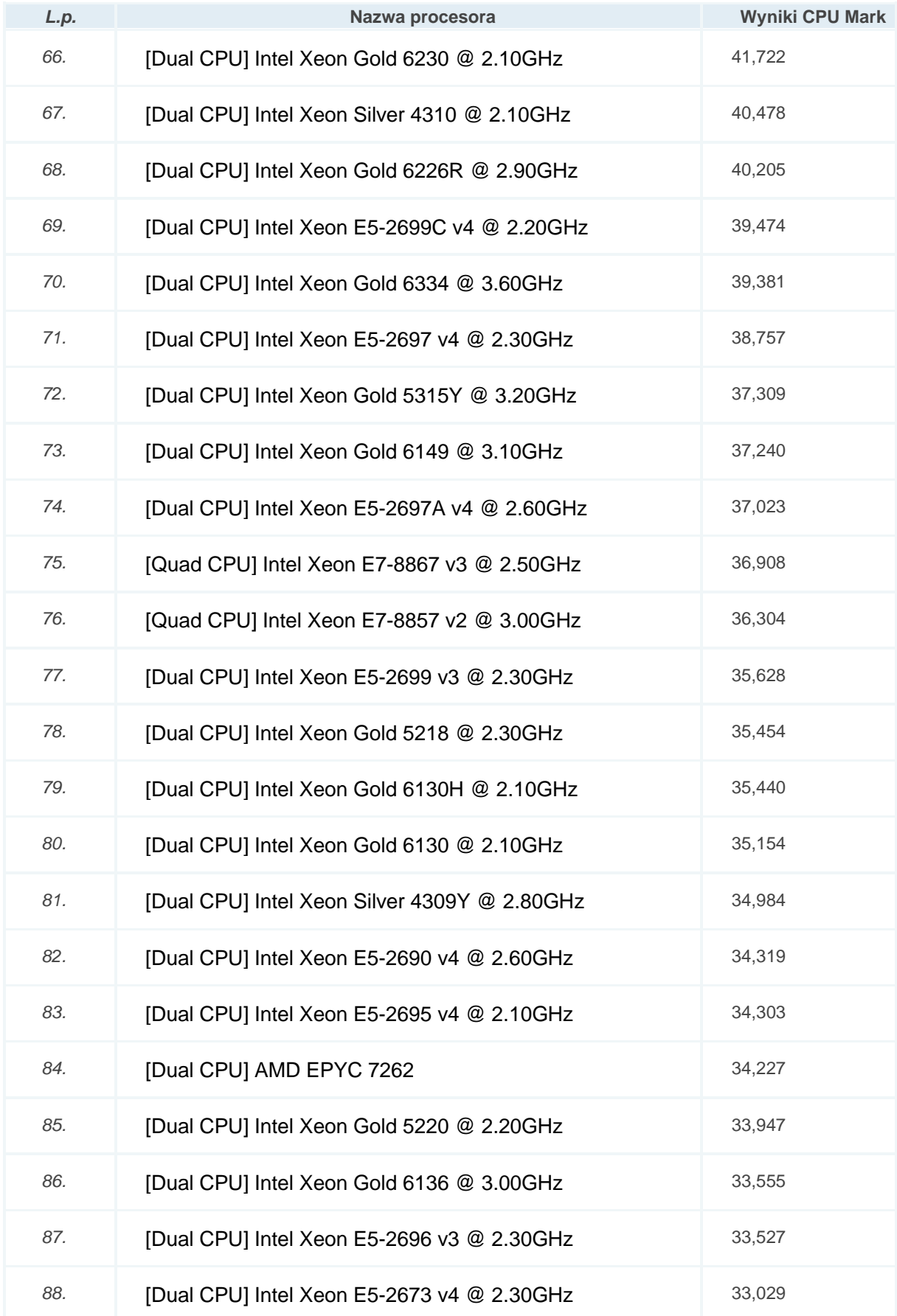

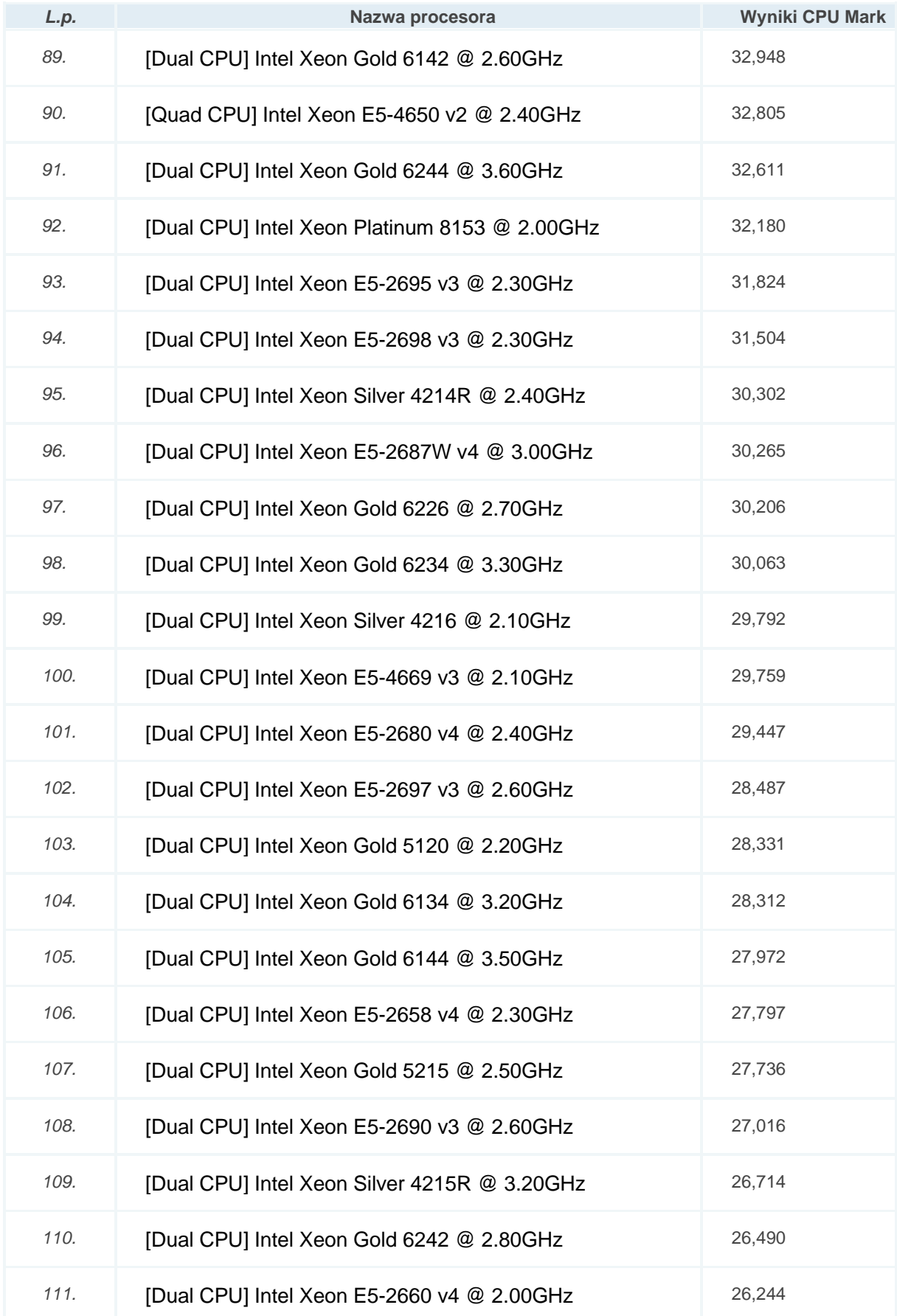

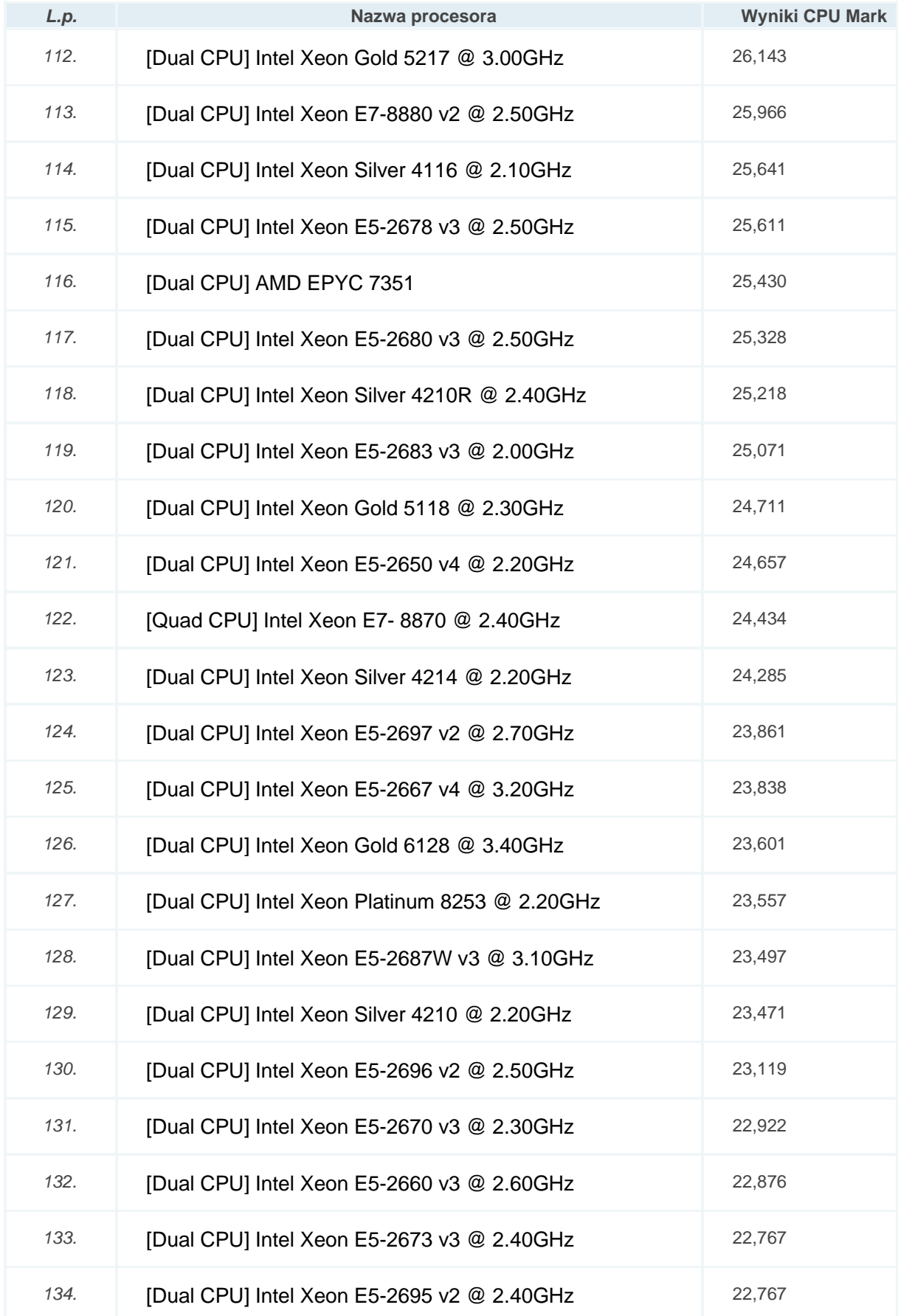

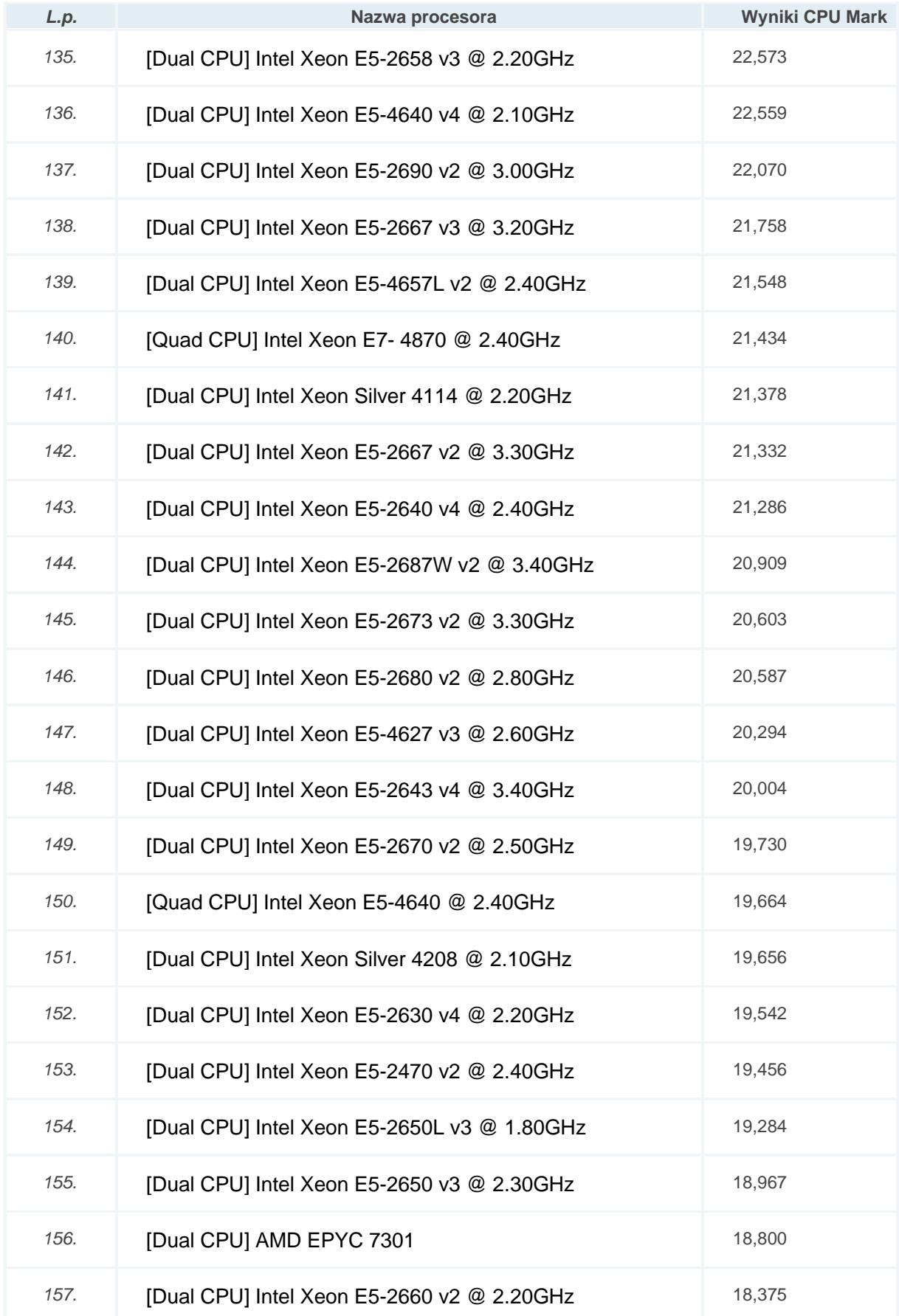

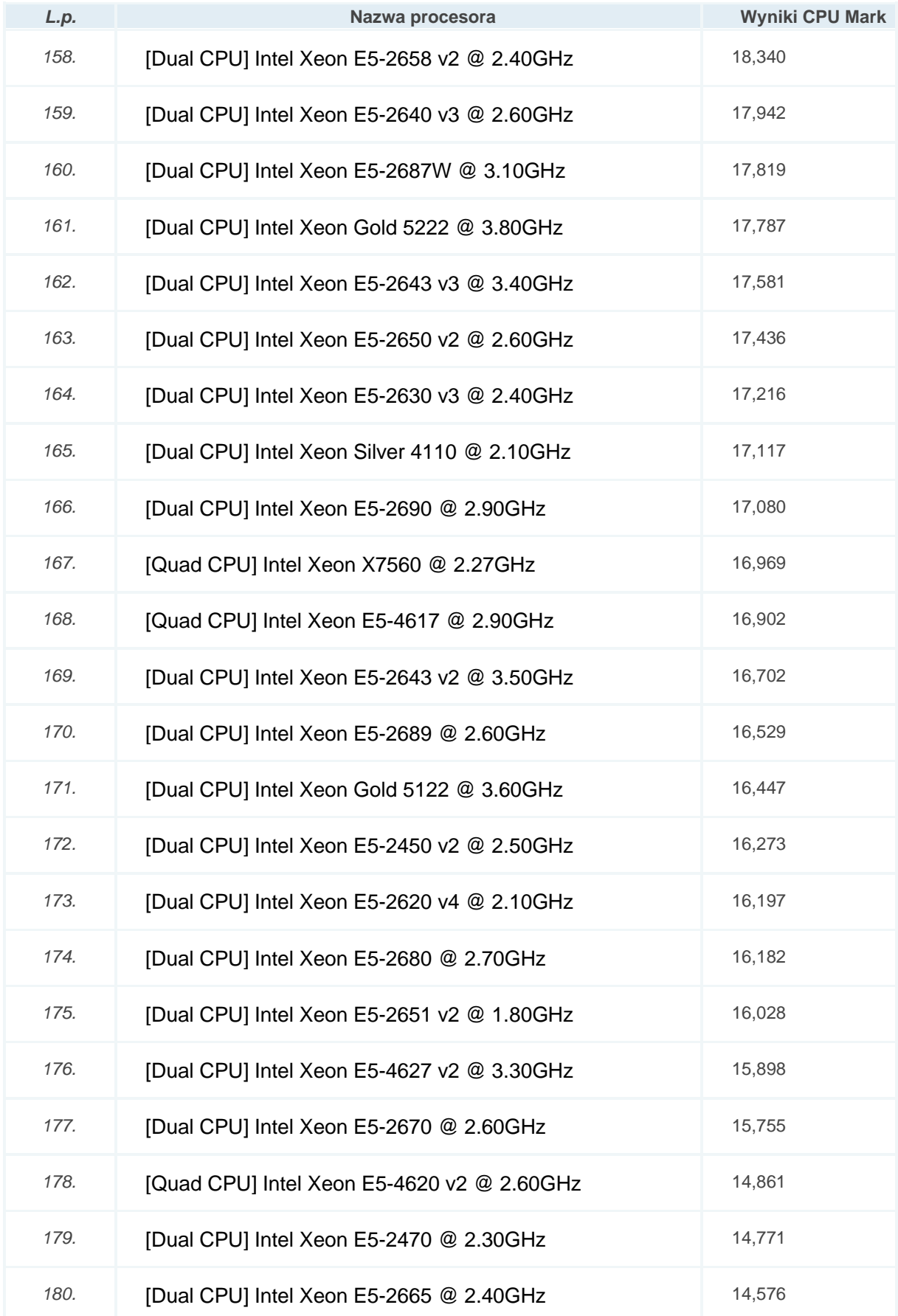

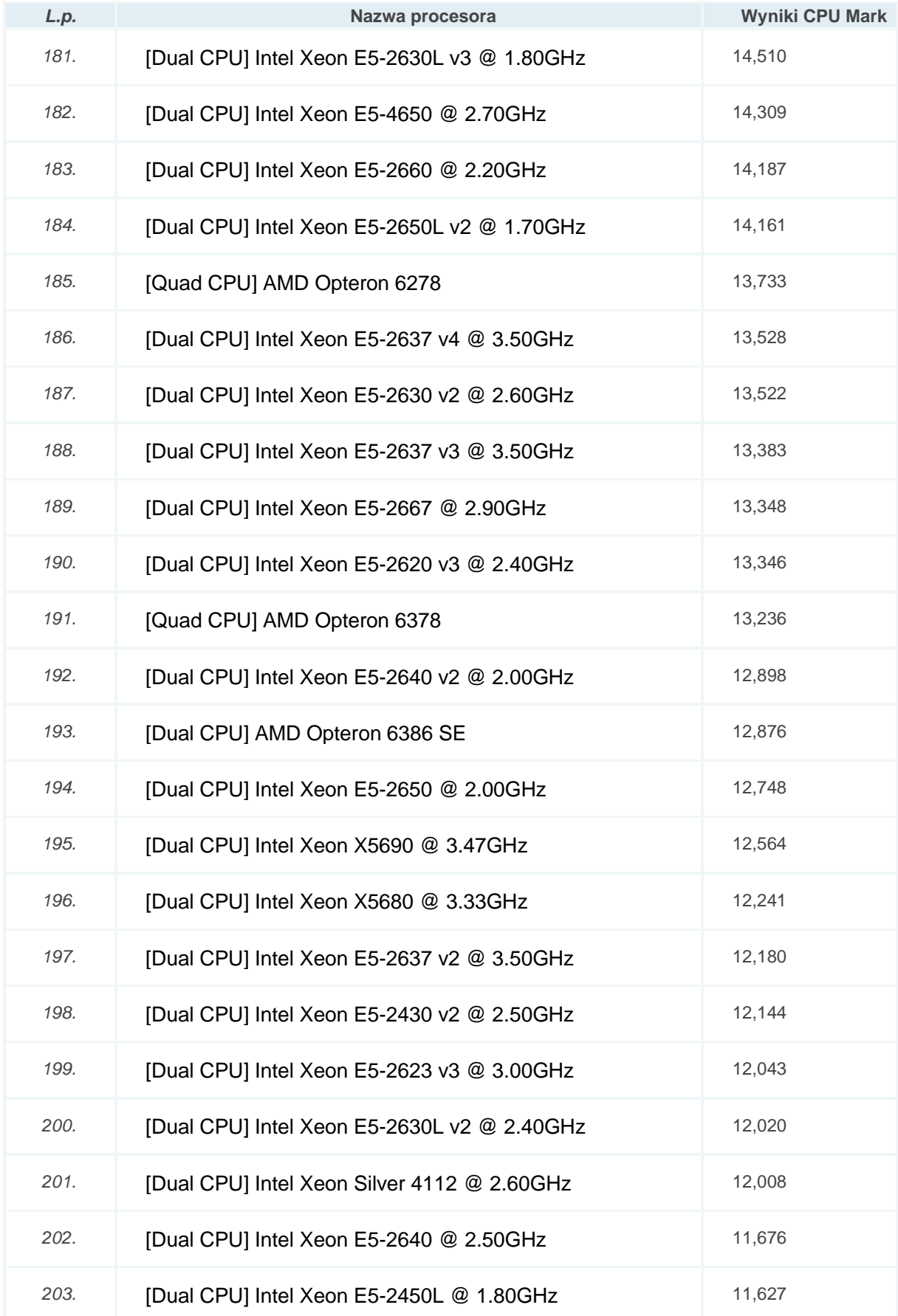

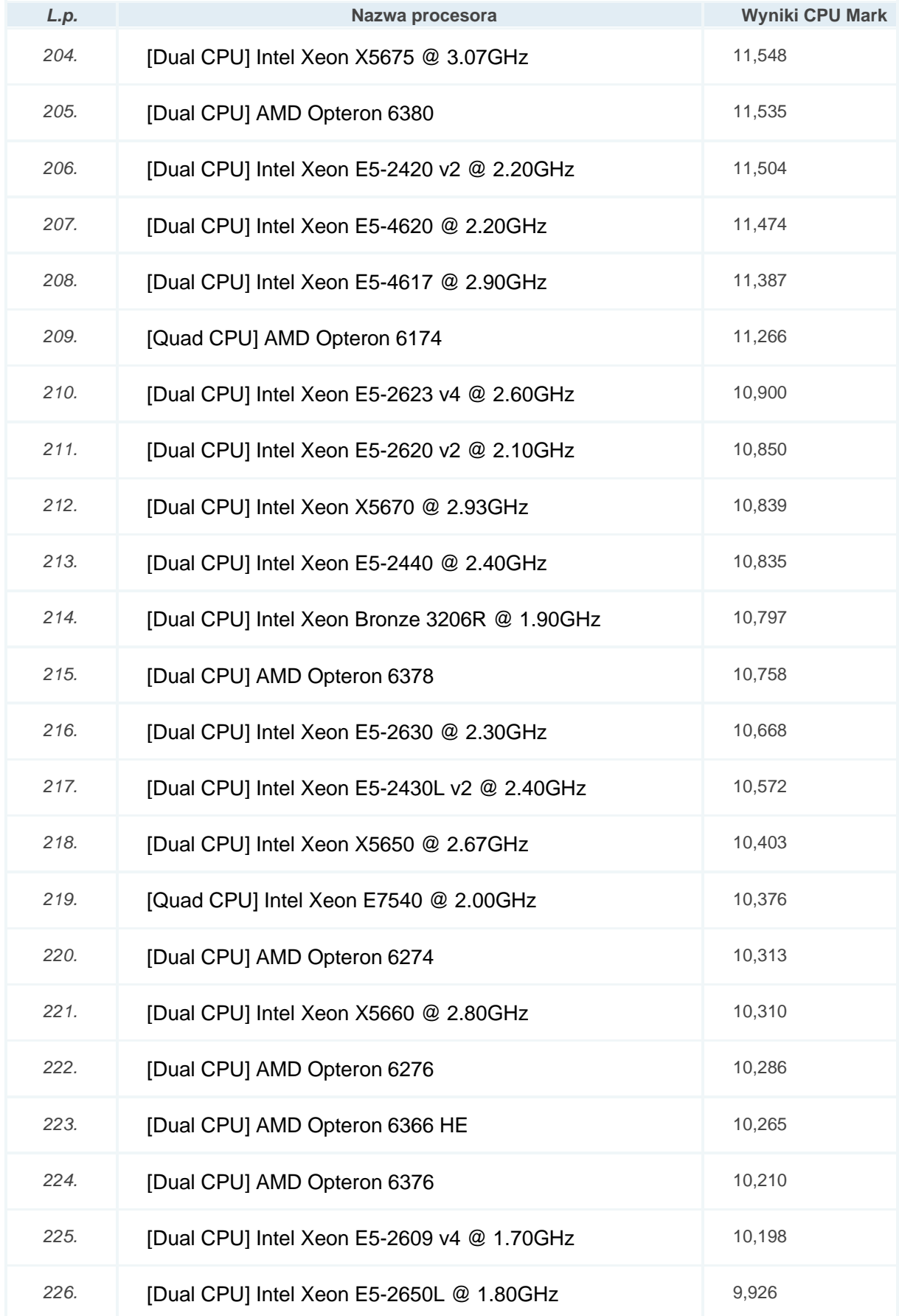

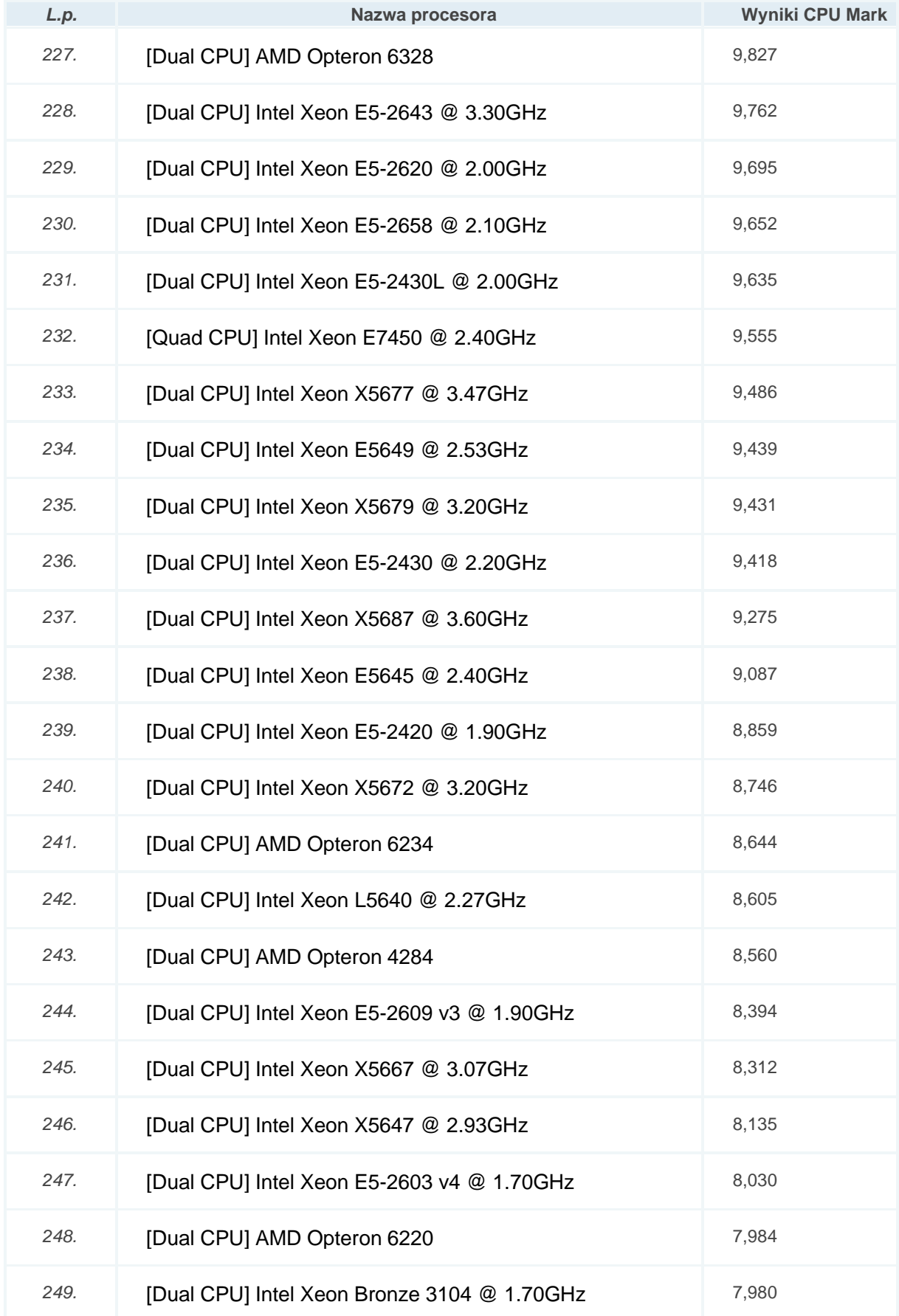

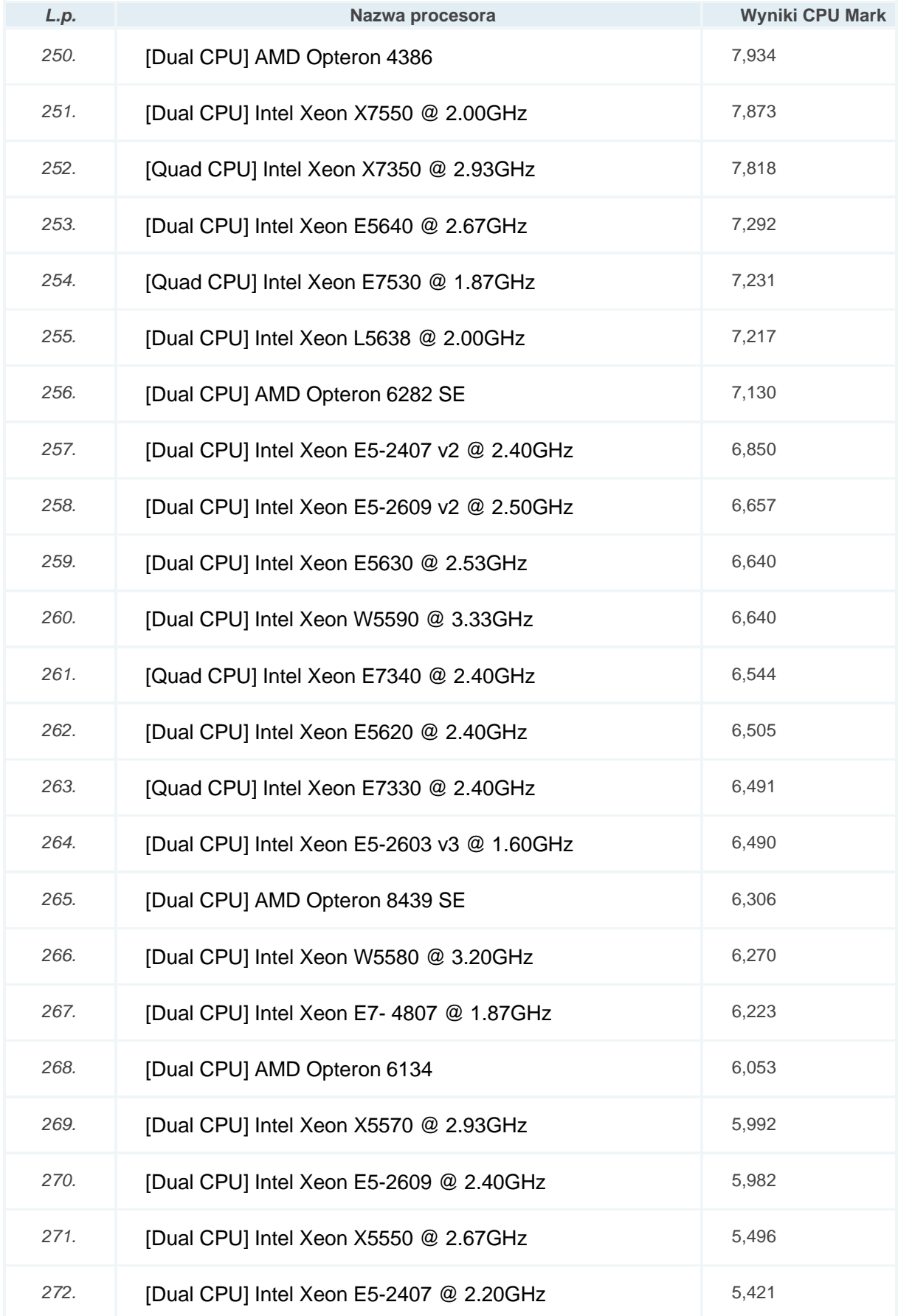

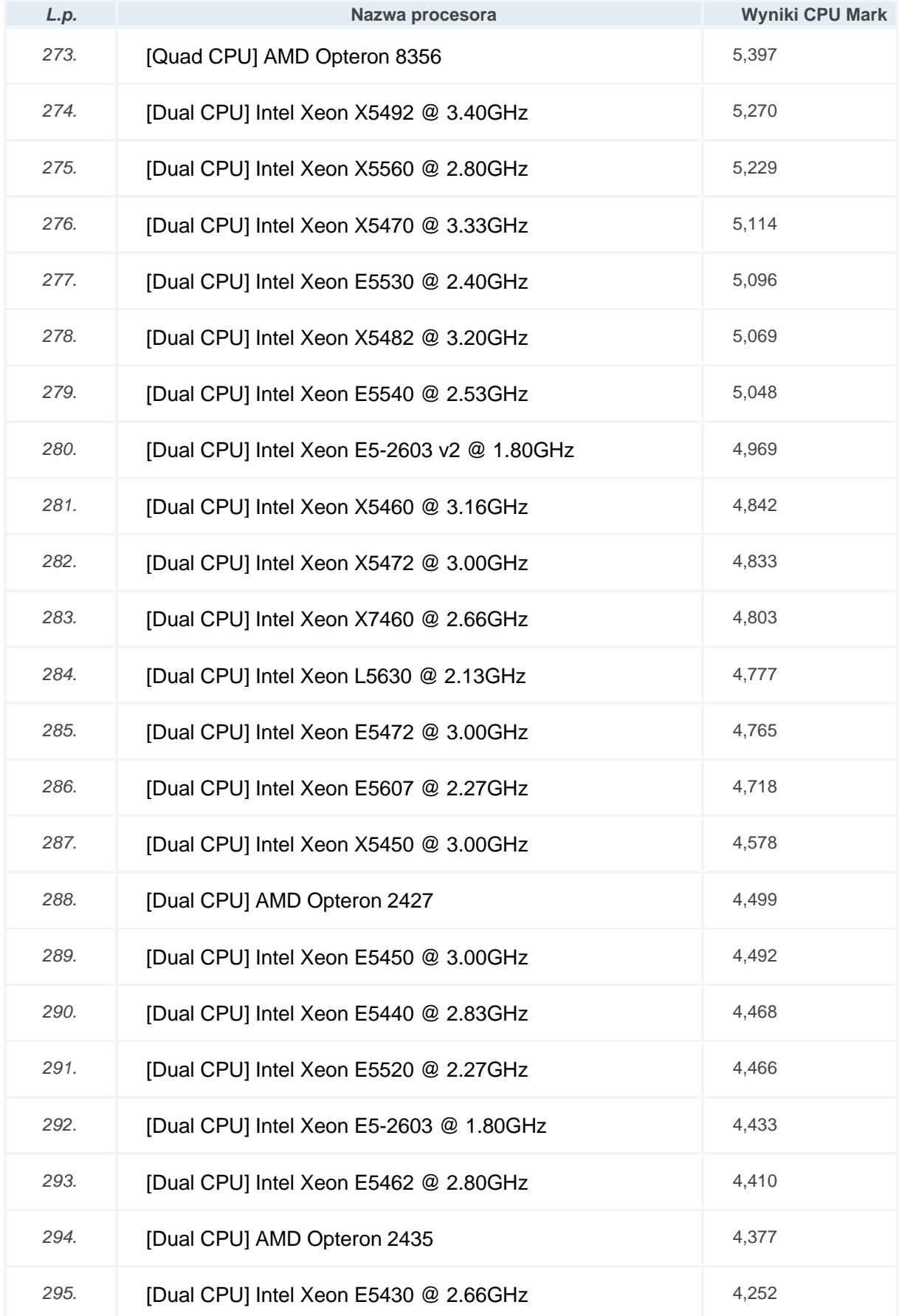

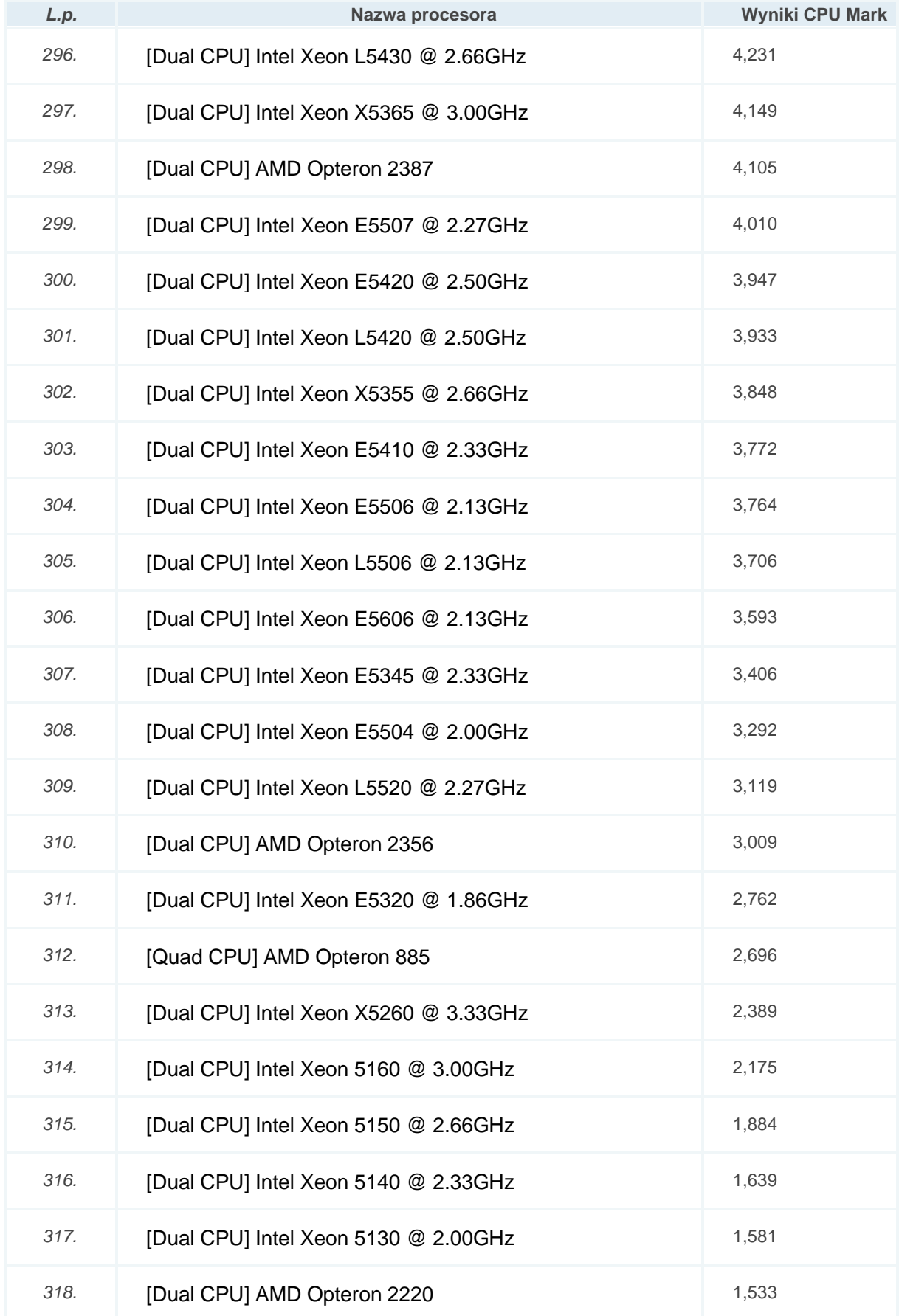

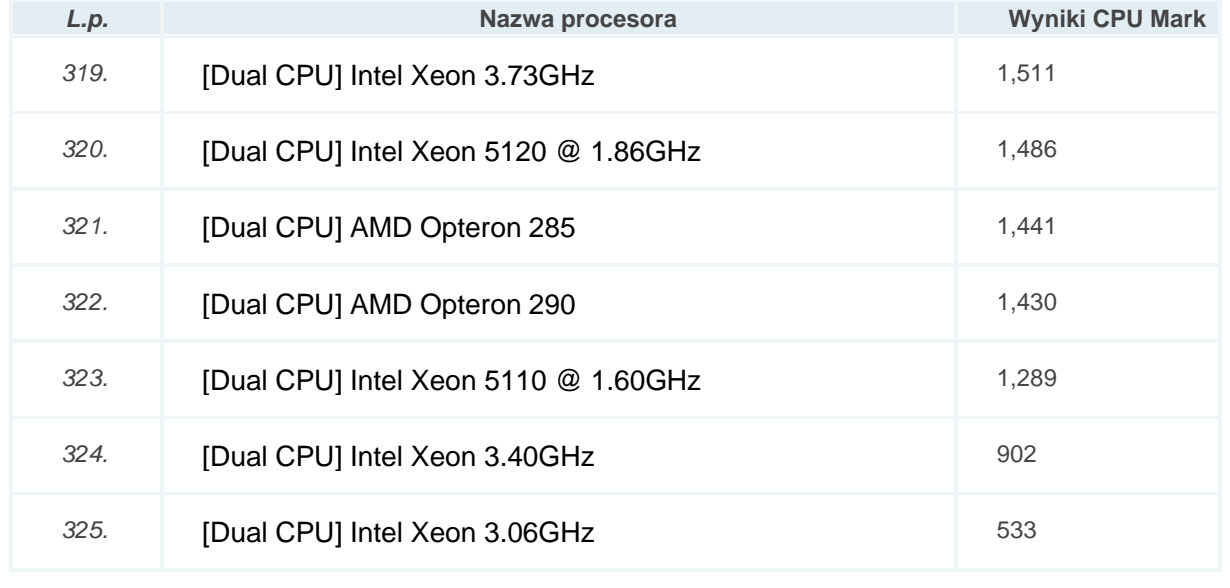